# **Spatial Layout** *Maneesh Agrawala* **CS 558: Visualization Winter 2005** Lecture adapted from Hanrahan 2004

## **Topics**

**Cartographic projections and distortions Viewing projections Displaying data in graphs Fitting data and depicting residuals Displaying multidimensional data Graphical calculations Reorderable spaces**

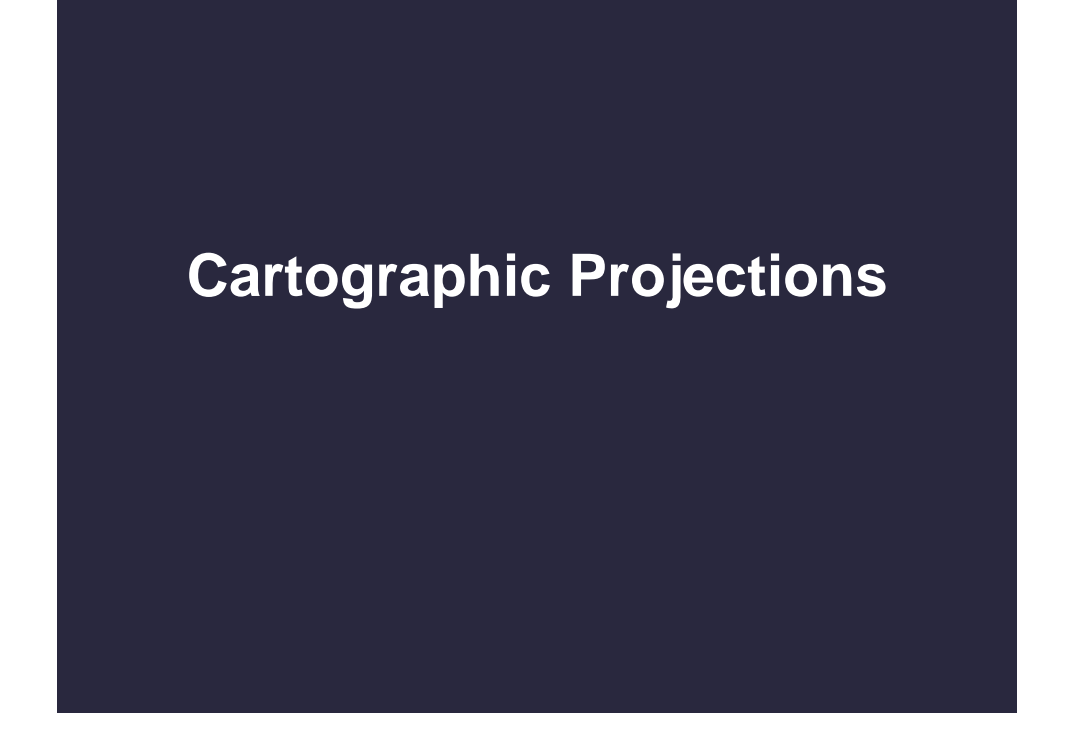

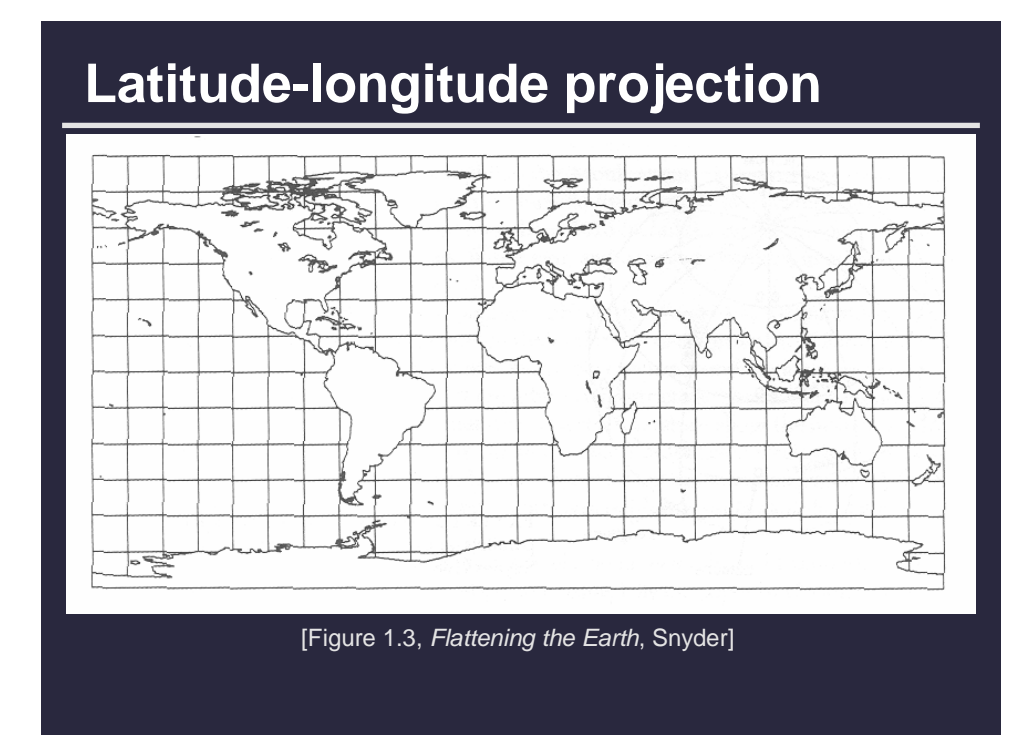

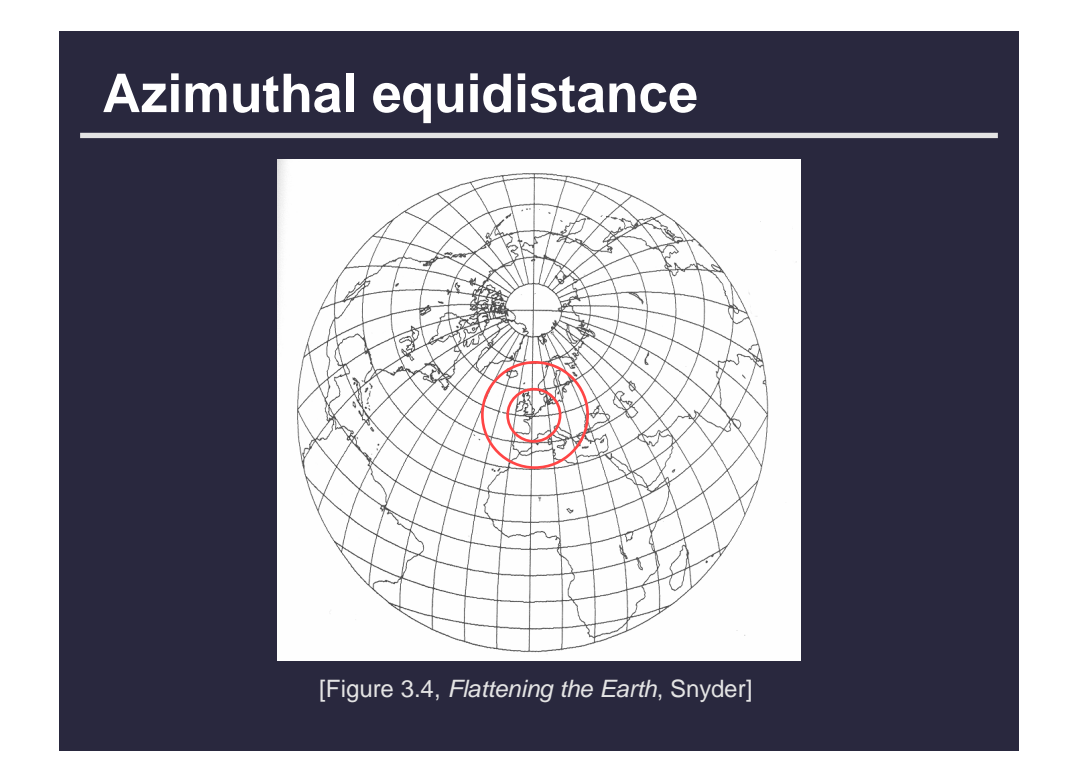

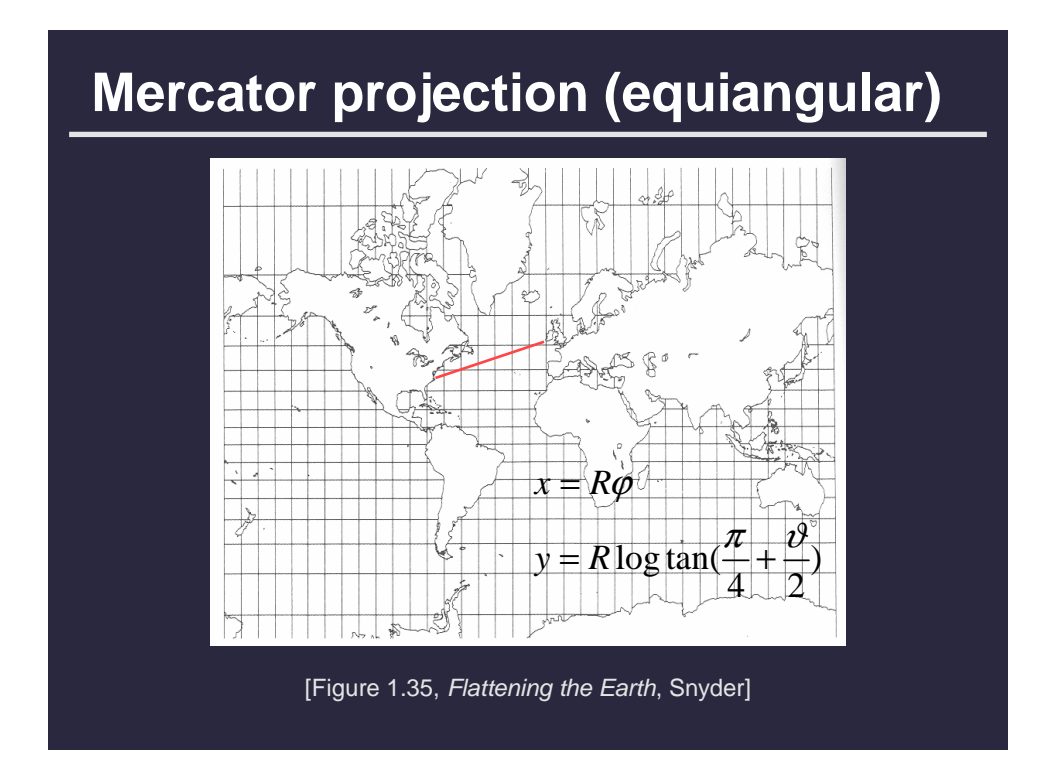

# **Mercator projection**

**Circular craters map to circles**

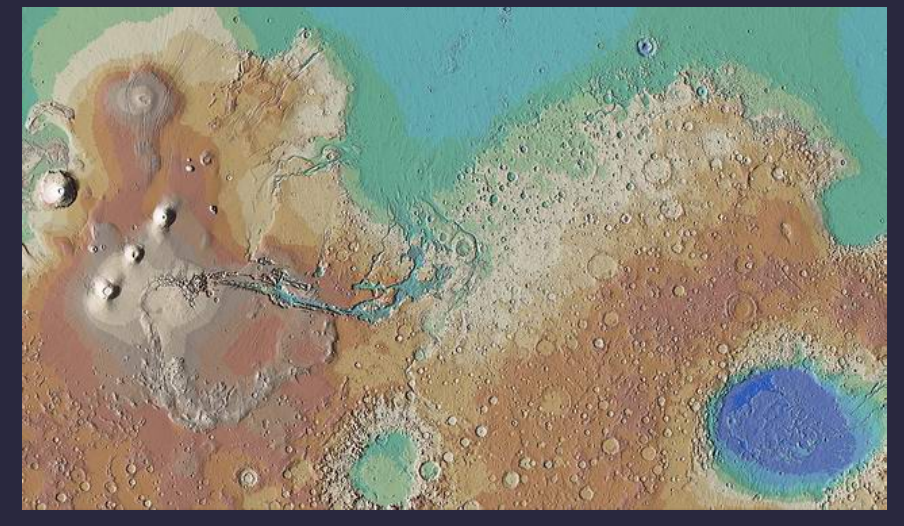

**USGS Map of Mars**

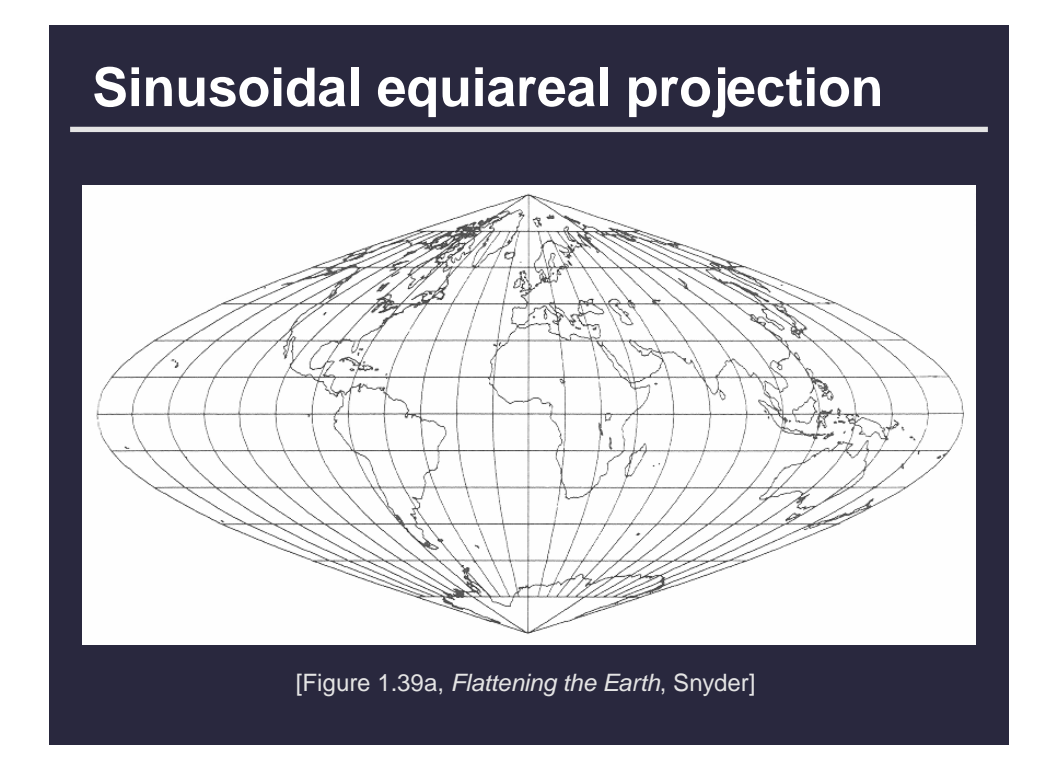

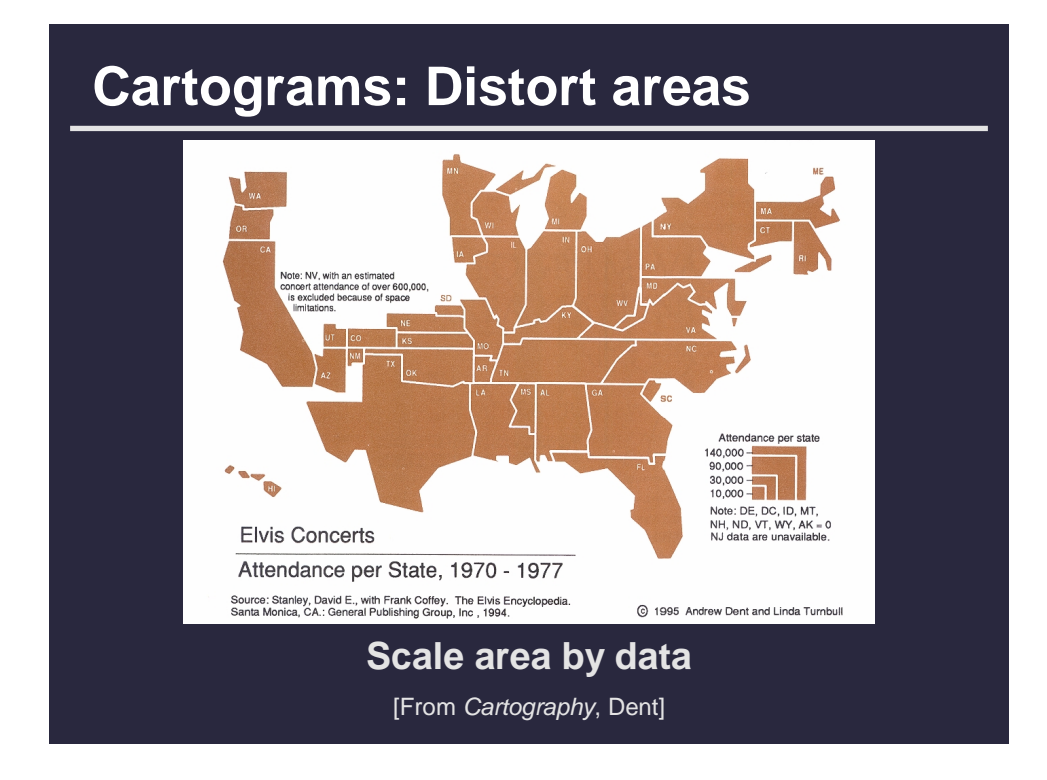

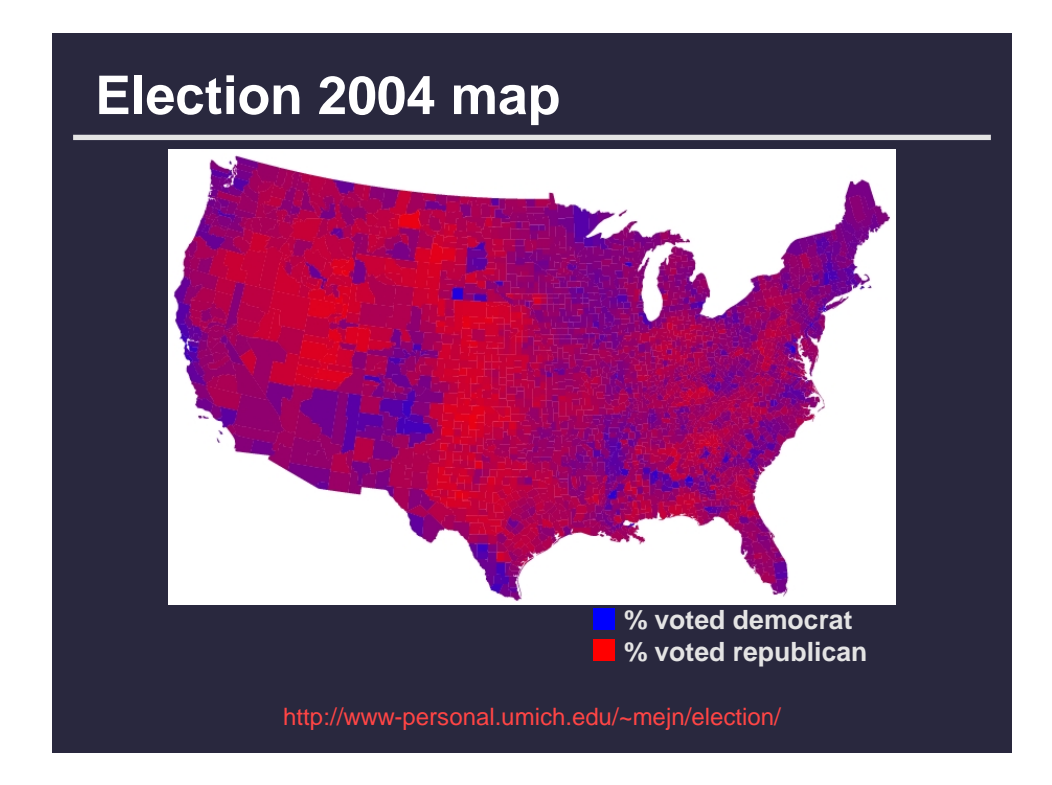

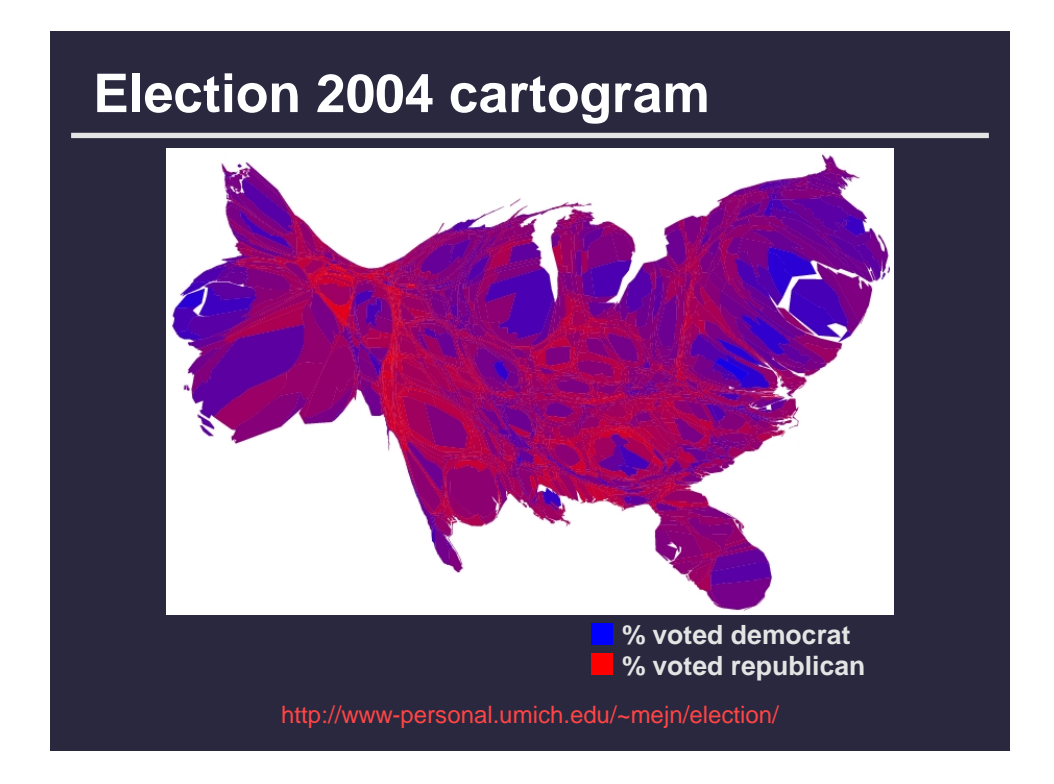

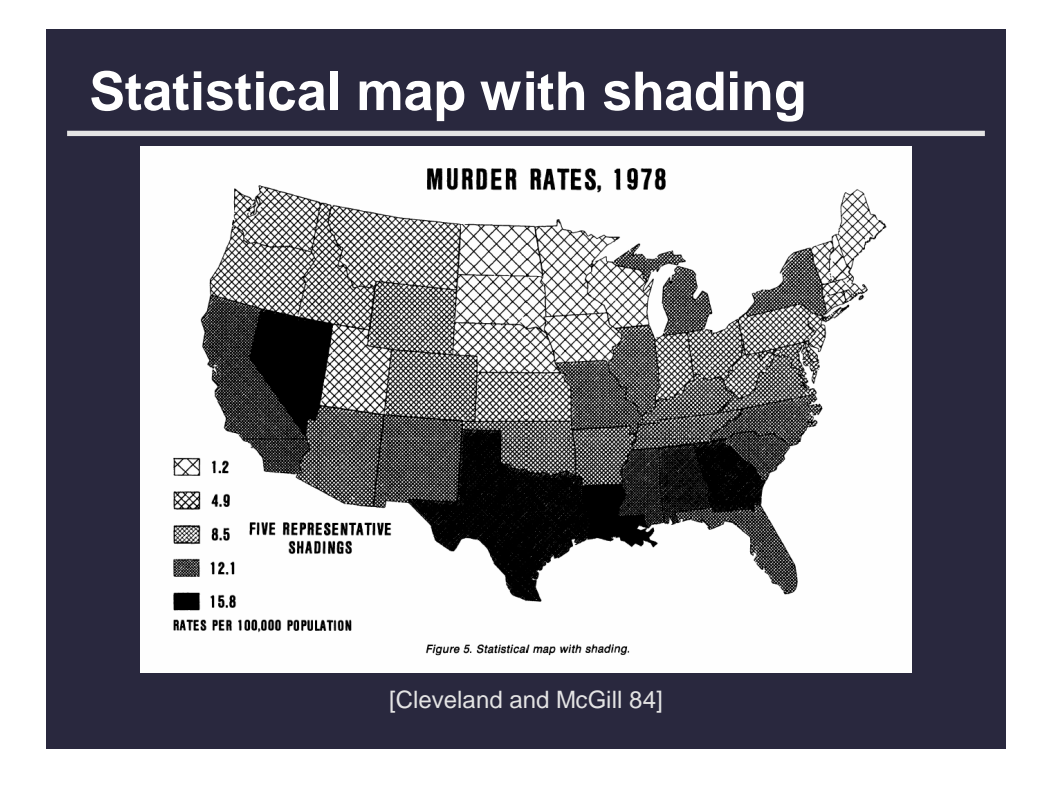

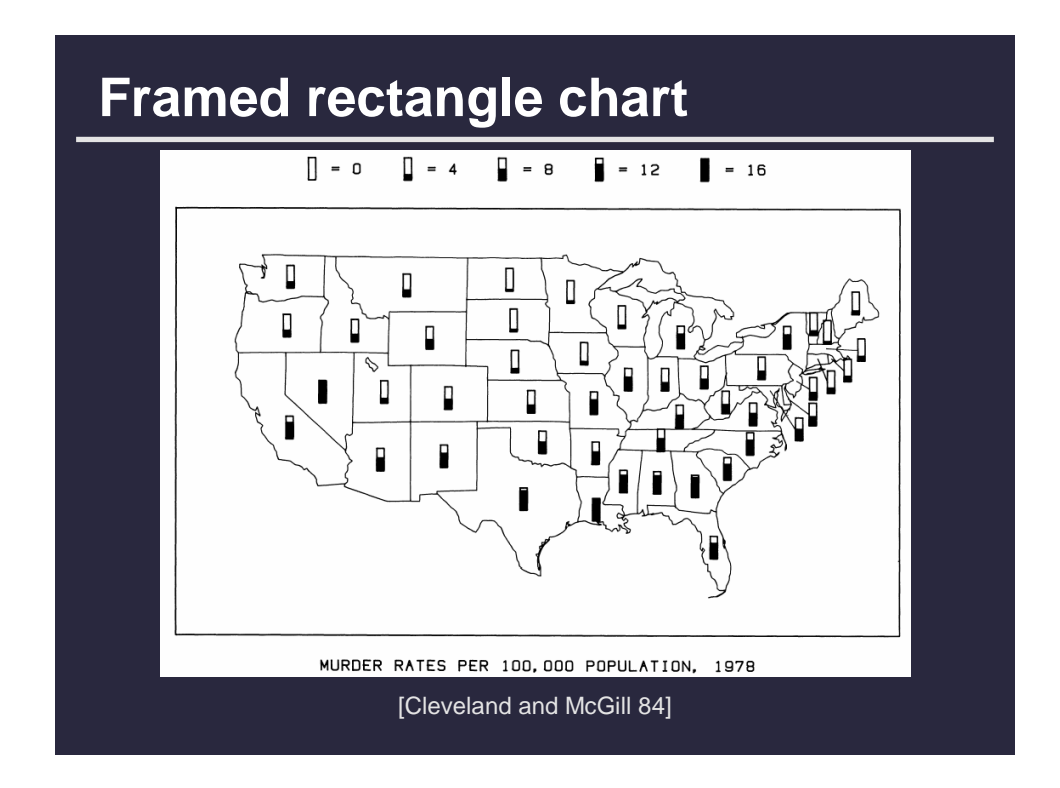

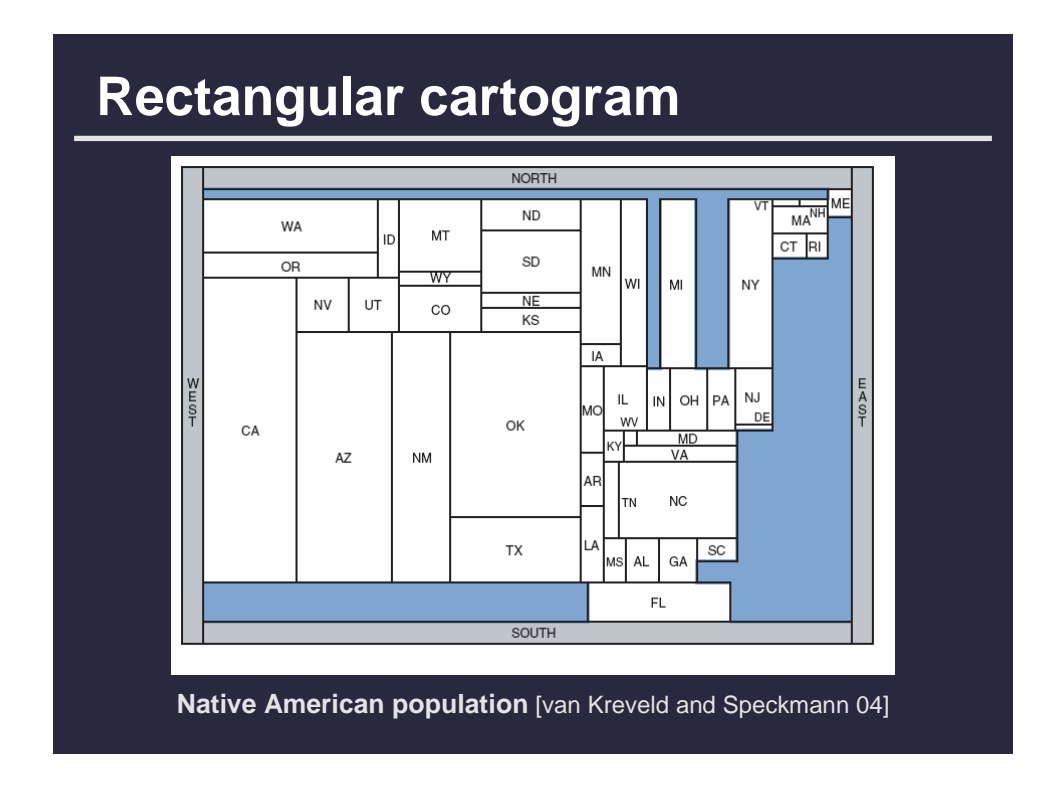

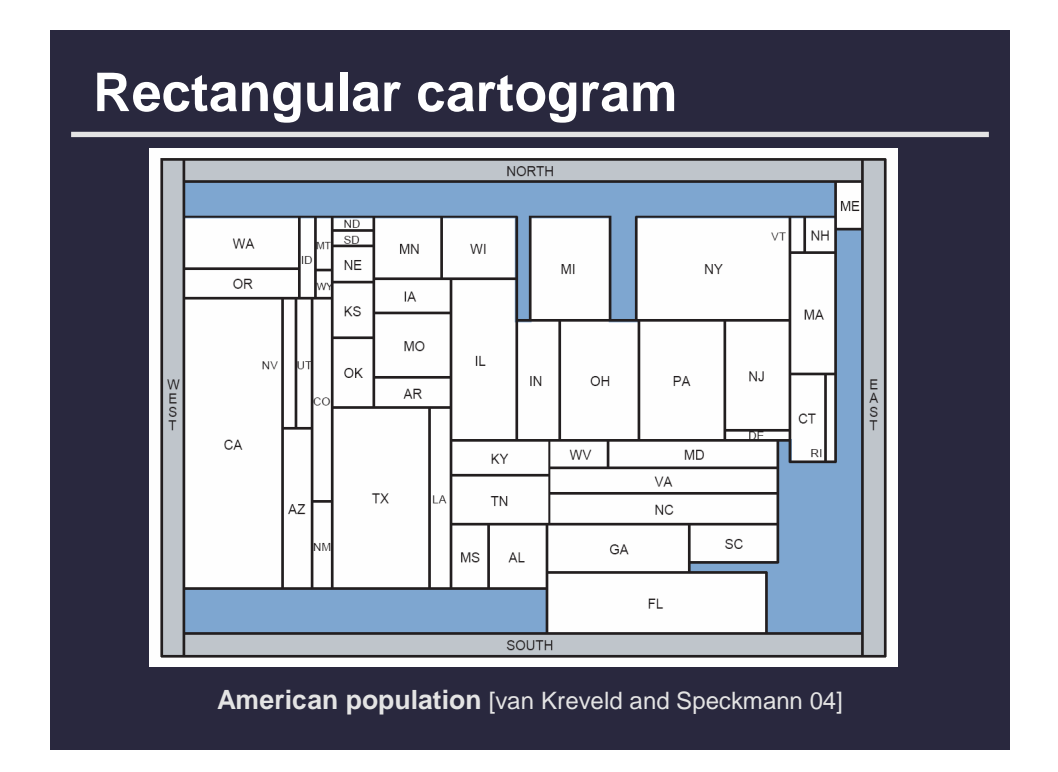

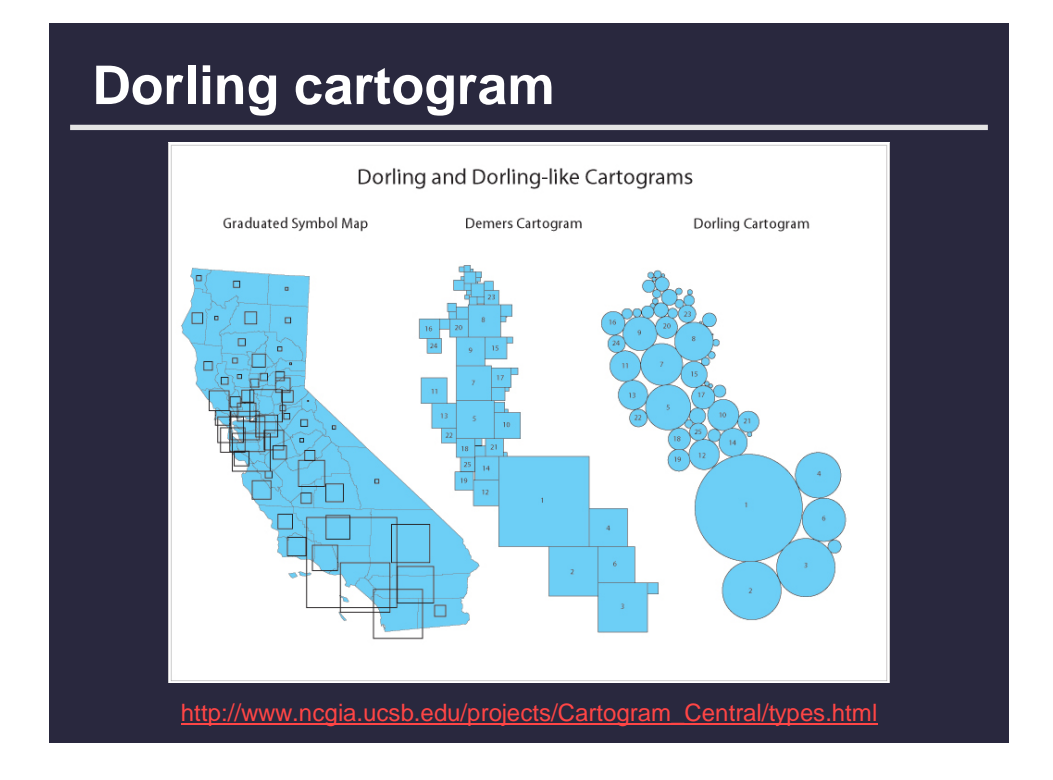

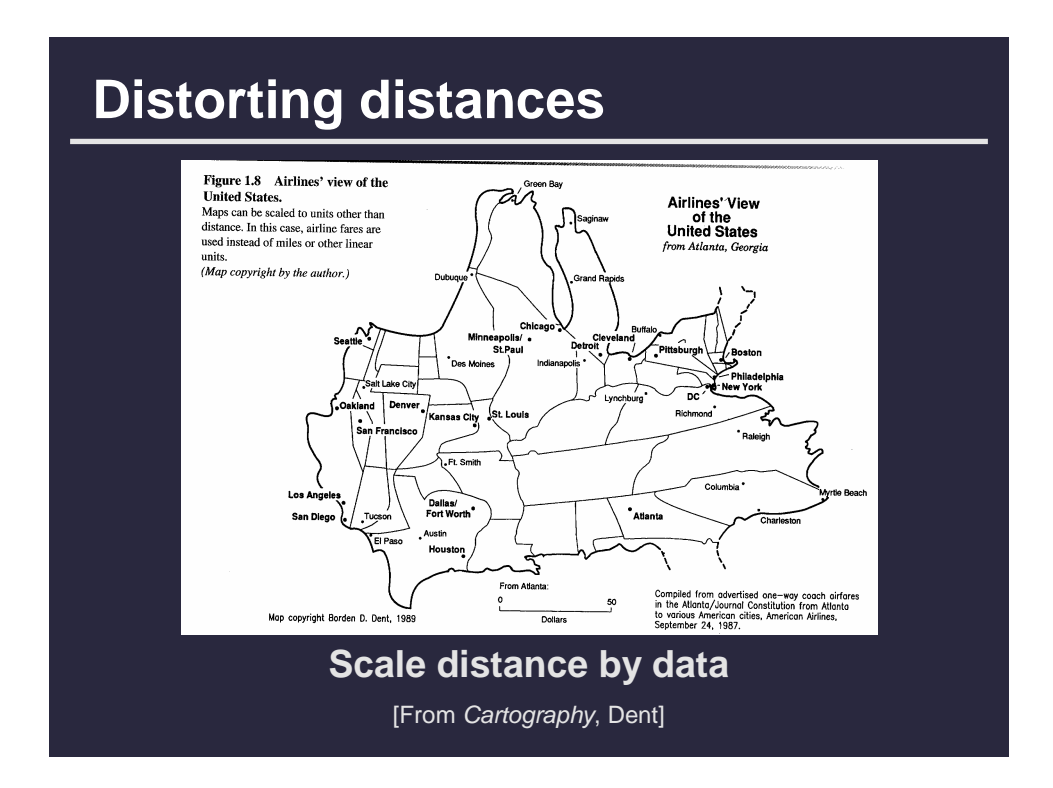

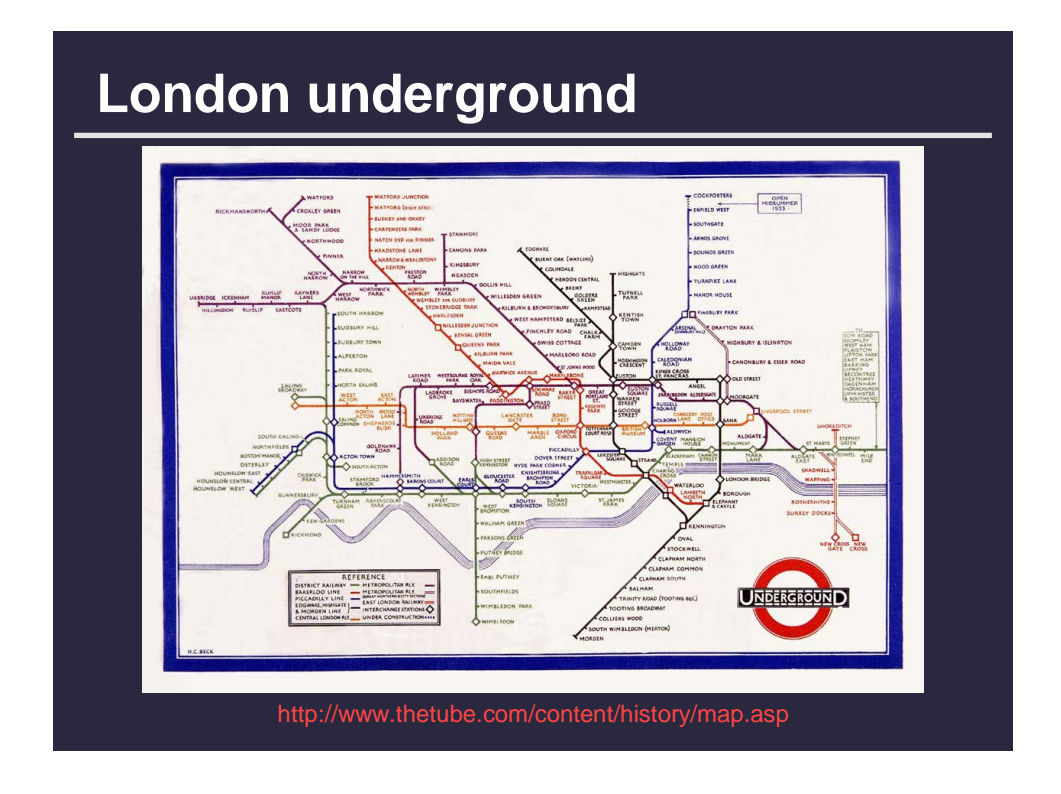

## **Comparison to geographic map**

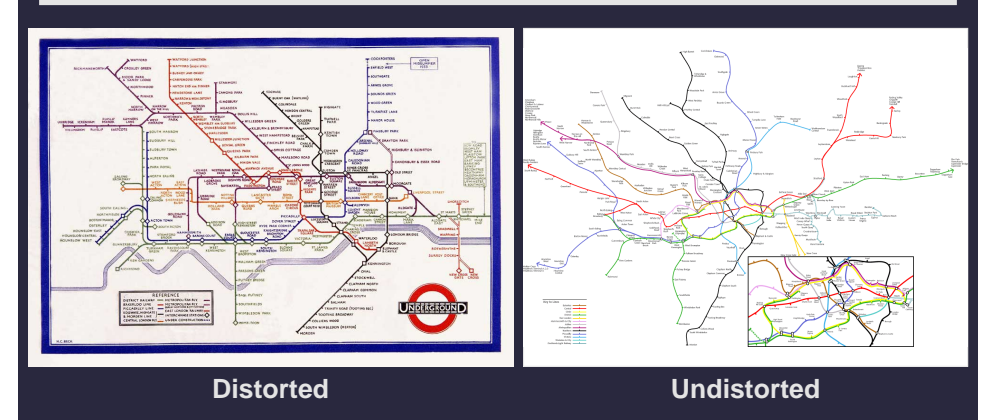

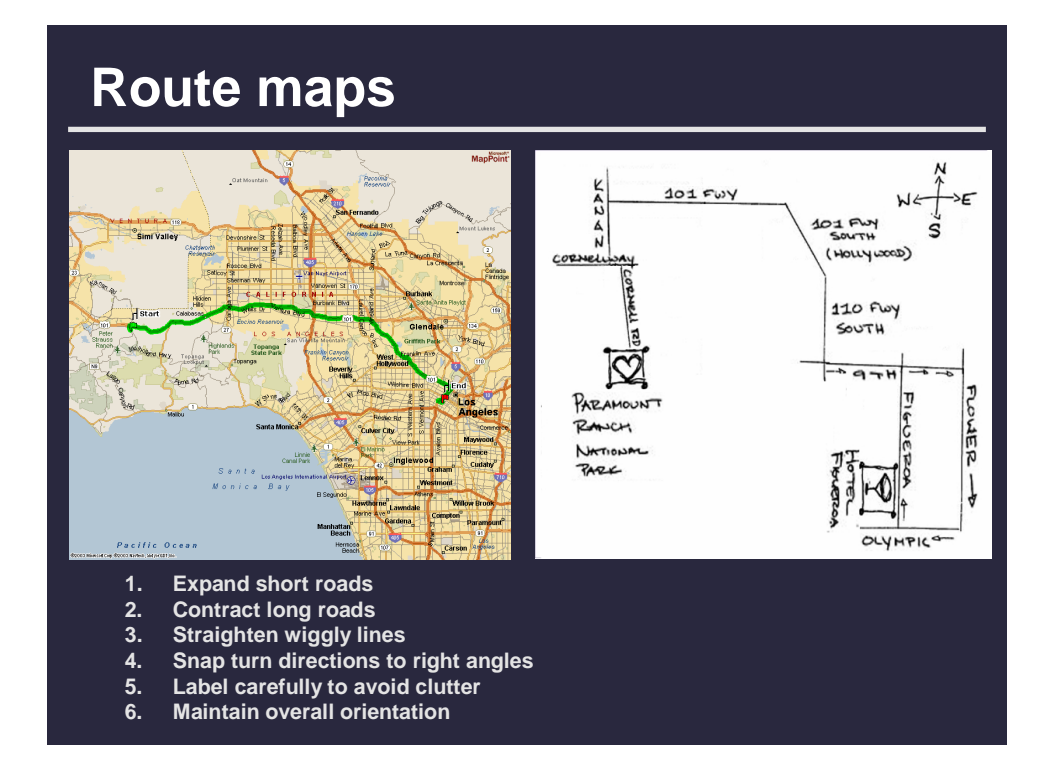

![](_page_10_Figure_0.jpeg)

![](_page_10_Picture_1.jpeg)

![](_page_11_Figure_0.jpeg)

![](_page_11_Figure_1.jpeg)

## **Perspective allows more context**

![](_page_12_Picture_1.jpeg)

![](_page_12_Figure_2.jpeg)

![](_page_13_Picture_0.jpeg)

## **Artificial perspective**

#### **Multiple parallel (oblique) projections**

- **Orient receding parallel towards vanishing point**
- **Some area comparisons possible**

![](_page_13_Picture_5.jpeg)

**53rd Street Map** [Guarnaccia 93]

![](_page_14_Figure_0.jpeg)

![](_page_14_Figure_1.jpeg)

### **Issues**

 **Choose coordinate systems that support geometric reasoning**

**Tension between geometric properties** 

- **Equiarea implies not equiangular**
- **Modern projections seek compromise**
- People tolerate distortion -- to an extent
	- **Maintain important information**
	- **Avoid extremes**

![](_page_15_Picture_8.jpeg)

![](_page_16_Figure_0.jpeg)

![](_page_16_Figure_1.jpeg)

![](_page_17_Figure_0.jpeg)

![](_page_17_Figure_1.jpeg)

![](_page_18_Figure_0.jpeg)

![](_page_18_Figure_1.jpeg)

![](_page_19_Figure_0.jpeg)

![](_page_19_Figure_1.jpeg)

![](_page_20_Picture_0.jpeg)

![](_page_20_Figure_1.jpeg)

![](_page_21_Figure_0.jpeg)

![](_page_21_Figure_1.jpeg)

![](_page_22_Figure_0.jpeg)

![](_page_22_Figure_1.jpeg)

![](_page_23_Figure_0.jpeg)

![](_page_23_Picture_1.jpeg)

![](_page_24_Figure_0.jpeg)

# **Parallel coordinates: Axis ordering**

#### **No intrinsic order**

- **True of many nD techniques**
- **Allow interactive axis swap** ■ Bad: Relies on human
	- **examination**
	- **Good: Powerful interaction**

#### **Machine learning**

 **Automated multidimensional detective** [Inselberg 99]

![](_page_24_Figure_9.jpeg)

![](_page_24_Figure_10.jpeg)

25

![](_page_25_Figure_0.jpeg)

![](_page_25_Picture_1.jpeg)

![](_page_26_Figure_0.jpeg)

![](_page_26_Picture_70.jpeg)

![](_page_27_Figure_0.jpeg)

![](_page_27_Figure_1.jpeg)

![](_page_28_Figure_0.jpeg)

![](_page_28_Figure_1.jpeg)

29

![](_page_29_Figure_0.jpeg)

E. J. Marey, *La Méthode Graphique* (Paris, 1885), p. 20. The method is attributed to the French engineer, Ibry.

![](_page_29_Picture_2.jpeg)

![](_page_30_Picture_58.jpeg)

[Graphics and Graphic Information Processing, Bertin 81]

![](_page_30_Figure_2.jpeg)

![](_page_31_Picture_11.jpeg)

![](_page_31_Picture_1.jpeg)

![](_page_32_Picture_0.jpeg)

![](_page_32_Figure_1.jpeg)

![](_page_33_Figure_0.jpeg)

![](_page_33_Figure_1.jpeg)

![](_page_34_Figure_0.jpeg)

## **Summary**

- **Spatial layout is the most important visual encoding**
- **Geometric invariants of spatial transformations support geometric reasoning**
- Use distortions to emphasize important **information**
- **Use space to show data with as much resolution as possible**
- **Ordering is a powerful operation for organizing the data**